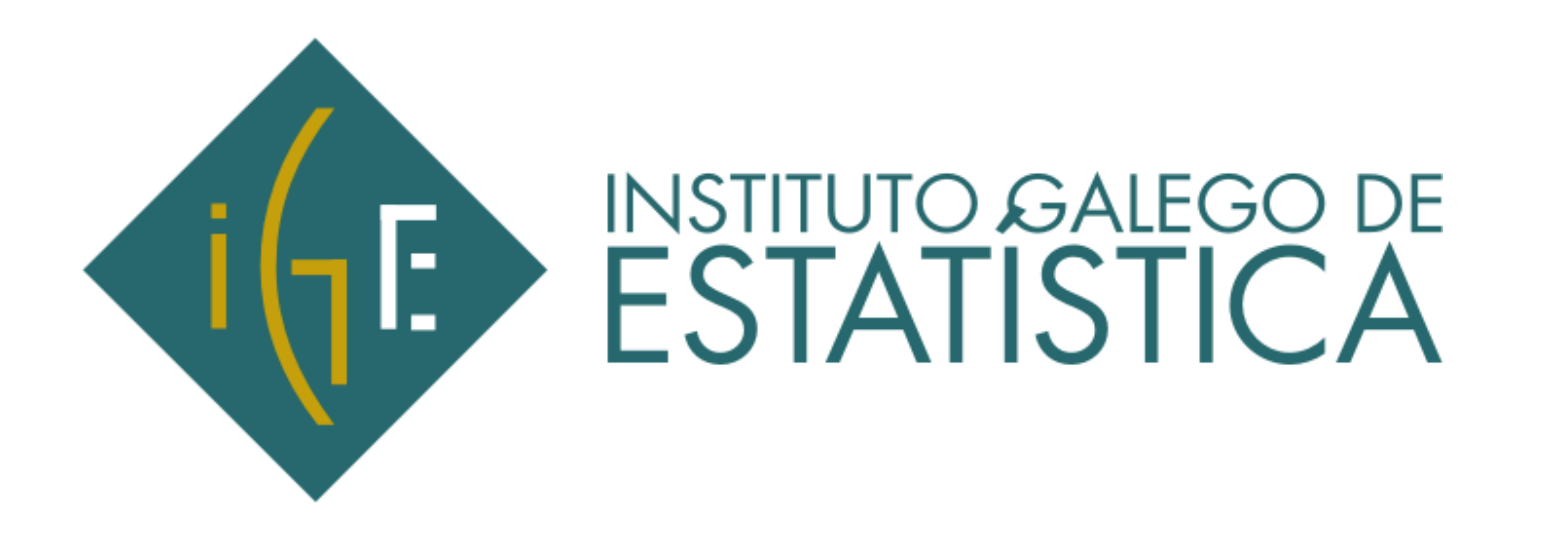

# **Visualización da información estatística utilizando R-Shiny e R-Markdown**

**Noa Veiguela Fernández, Esther López Vizcaíno, Ana Andión Hermida**

**www.ige.eu**

# **Introdución**

**Necesidade de adaptar os contidos das páxinas web aos distintos tipos de usuarios**

### **Tipos de usuarios**:

• **Usuario especializado**: experiencia no manexo de datos estatísticos e na navegación por webs deste tipo; necesitan un formato de difusión aberto **consulta multi-táboa**

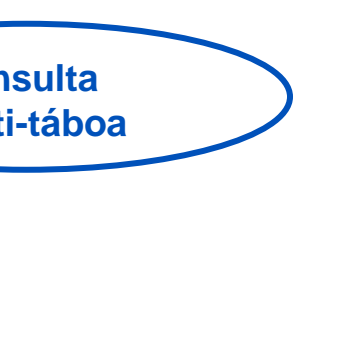

·Seleccione para cada variable os elementos que quere incluir na táboa e prema o botón "Vér táboa de datos" **Necesidad de adaptar los contenidos**  A disposición da táboa en filas e columnas xa está elexida, se quere cambiala pulse os botóns "En filas" ou "En columnas" As variables que non se sitúen en filas ou en columnas actuarán como filtros para a táboa e deberán ter un único elemento seleccionado

# **Produto interior bruto (PIB) por concello**<br>Variables=Produto interior bruto

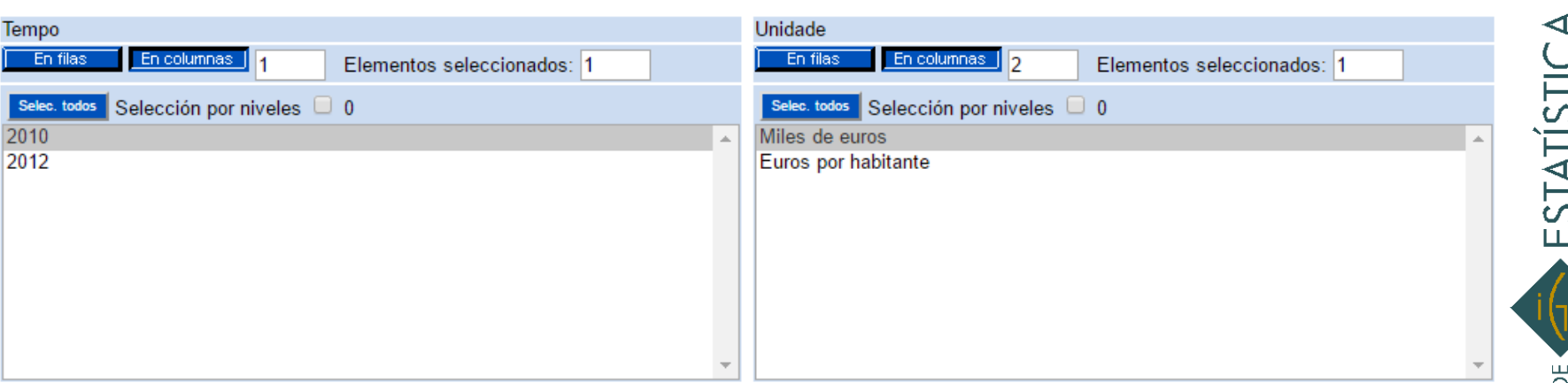

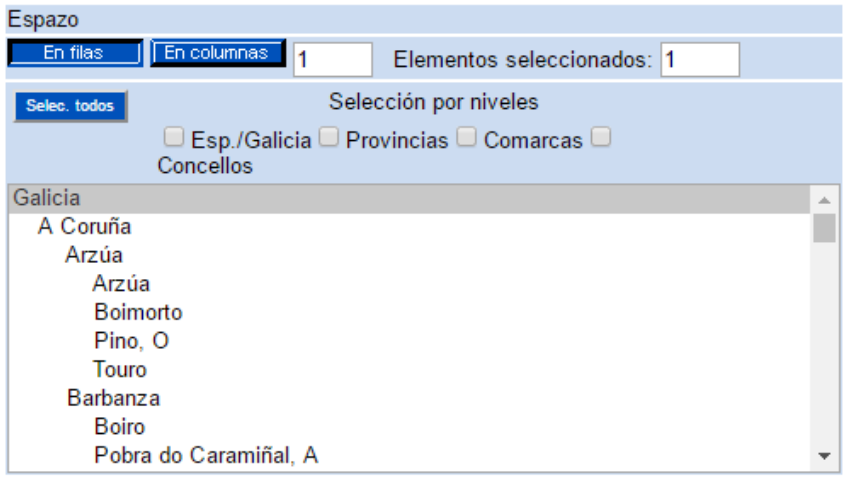

**Proporcionan acceso á base de datos onde se almacena a información para que os usuarios constrúan a súa propia táboa de resultados**

Número de celdas de datos resultante 1

Ver táboa de datos

# **Introdución**

**Necesidade de adaptar os contidos das páxinas web aos distintos tipos de usuarios**

### **Tipos de usuarios**:

- **Usuario especializado**: experiencia no manexo de datos estatísticos e na navegación por webs deste tipo; necesitan un formato de difusión aberto **consulta multi-táboa**
- **Usuario non especializado**: pouco acostumado ao manexo e interpretación de datos estatísticos; necesitan un formato de difusión pechado **informes de resultados**

**Introducción Contas económicas de Galicia: entrar los estrutura do PIBpm por ramas, Galicia Porcentaxes de las páginas web a los distintos tipos de usuarios**  $\mathsf{x}$ Taxa de 2014 2015 variación 4,7% 9,5% **Tipos de usuarios**: interanual 17,0% • **Usuario especializado**[: experiencia en el manejo de datos estadísticos y en la](http://www.ige.eu/estatico/estat.jsp?ruta=html/gl/DatosBasicos/DB_Contas.html) ano 2010=100 62,8% navegación por webs de esta índole; esta índole; esta índole; esta índole; esta índole; esta índole; esta índo **consulta**  Nota: Os datos do ano 2014 son provisionais e os de 2015 avance necesitan un formato de difusión de difusión de difusión de difusión de difusión de difusión de difusión de di<br>En el segundo de difusión de difusión de difusión de difusión de difusión de difusión de difusión de difusión **2015**<br>• VEB. Agricultura, gandaría, silvicultura e pesca is, no ano 2015 **Compendios de datos** ● VEB. Industria ● VEB. Construción 2015 estímase en 56.308 millóns de euros, un VEB. Servizos **tabulados, acompañados burauos, acompanauos**<br>**Fontocontocións aráficso**: poco acostumbra acostumbrado a <sup>2011</sup> **de representacións gráficas e** de notas explicativas **Fonte: IGE. Contabilidade trimestral**<br>Nota: Os datos son avance superior ao do ano anterior. **Crecemento do PIB en termos reais** Porcentaxe Crecemento do VEB en termos reais por ramas. Galicia  $-$  Galicia **Porcentaxes** — España  $-$  UE28 2015 PIBpm  $2.1$ VEB. Agricultura, gandaría, silvicultura e  $14$ pesca **VEB.** Industria  $2.1$ **VEB. Construción**  $3.7$ -8 2000 2002 2004 2006 2008 2010 2012 2014 **VEB. Servizos**  $2.1$ 2001 2003 2005 2007 2009 2011 2013 2015 Impostos netos sobre os produtos  $1.6$ Fonte: IGE, INE, Eurostat Contabilidade trimestral

Fonte: IGE. Contabilidade trimestral Nota: Os datos son avance

ESTATÍSTICA

NSTITUTO GALEGO DE

# **Introdución**

**Necesidade de adaptar os contidos das páxinas web aos distintos tipos de usuarios**

ESTATÍSTICA

NSTITUTO GALEGO DE

### **Tipos de usuarios**:

- **Usuario especializado**: experiencia no manexo de datos estatísticos e na navegación por webs deste tipo; necesitan un formato de difusión aberto **consulta multi-táboa**
- **Usuario non especializado**: pouco acostumado ao manexo e interpretación de datos estatísticos; necesitan un formato de difusión pechado **informes de resultados**
- **Público novo**: adaptar o nivel de contidos e o formato de difusión a súa idade; vistoso, interactividade, contor lúdico **Portal educativo**

**aplicacións web dinámicas descarga da información**

### Análise da Cadea Forestal-Madeira

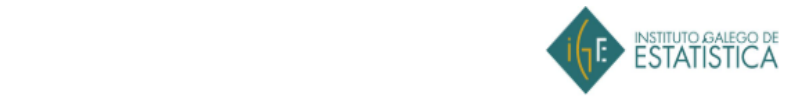

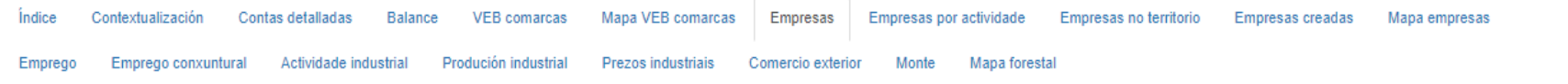

**Empresas da industria forestal-madeira** 

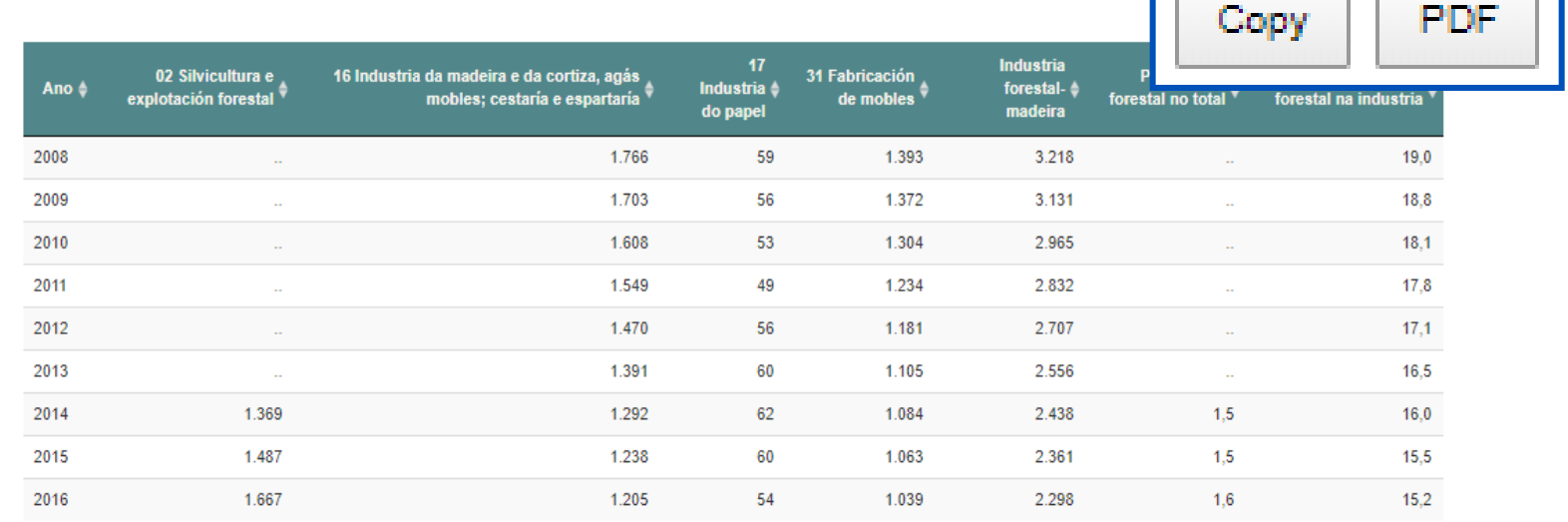

Showing 1 to 9 of 9 entries

Máis información

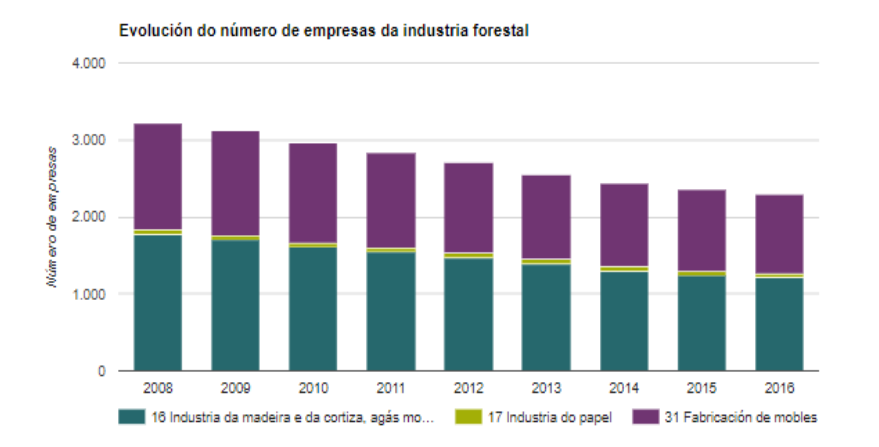

**Portal Permiten certo grao de descarga de la textoautonomía ao usuario; presentan a info. en forma de táboas, gráficos, con**

### □ Buscando programas de deseño web que non requiran coñecer linguaxes de programación (HTML, CSS ou Javascript)

## **Problema**

 Como acometer as distintas vías de difusión co persoal estatístico do que dispoñemos, sen custo económico adicional?

Automatizando procesos e tarefas que se repiten con frecuencia

**ESTATÍSTICA** 

NSTITUTO GALEGO DE

# NSTITUTO GALEGO DE

ESTATÍSTICA

# **Solución**

- Como acometer as distintas vías de difusión co persoal estatístico do que dispoñemos, sen custo económico adicional?
	- Automatizando procesos e tarefas que se repiten con frecuencia
	- □ Buscando programas de deseño web que non requiran coñecer linguaxes de programación (HTML, CSS ou Javascript)
- □ No IGE recorremos a R...

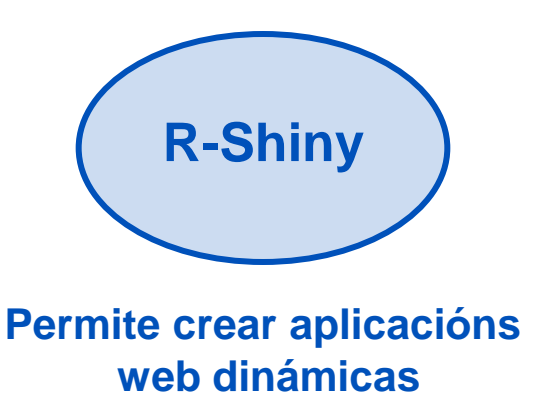

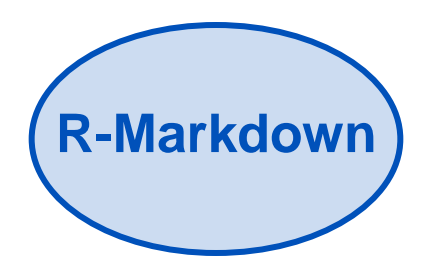

**Produce de forma simultánea informes en html, pdf,word…**

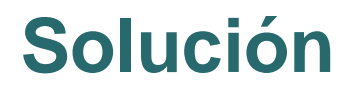

### □ No IGE recorremos a R …

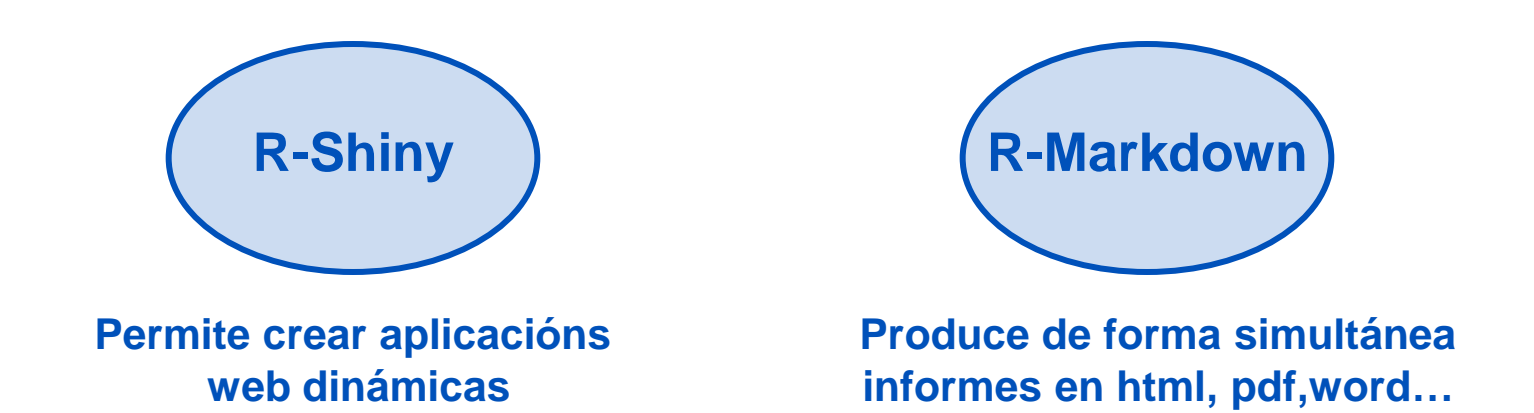

### Ademais…

- □ Poden conectarse coas BD que almacenan a información difundida, polo que capturan directamente e en tempo real os datos
- □ Todo o que conteñen (táboas, gráficos, texto) pode programarse para que amosen a información máis actual

# **Aplicacións web con R-Shiny: introdución**

- Que é unha **aplicación web dinámica**?: unha aplicación que permite que o usuario poida non só recibir información a través da web, senón tamén interactuar con ela…
- … Como? Por medio da introdución de *widgets*: elementos gráficos que permiten que o usuario se comunique co sistema de información que está "detrás" da web (**sistemas de entrada-saída (inputoutput)**)

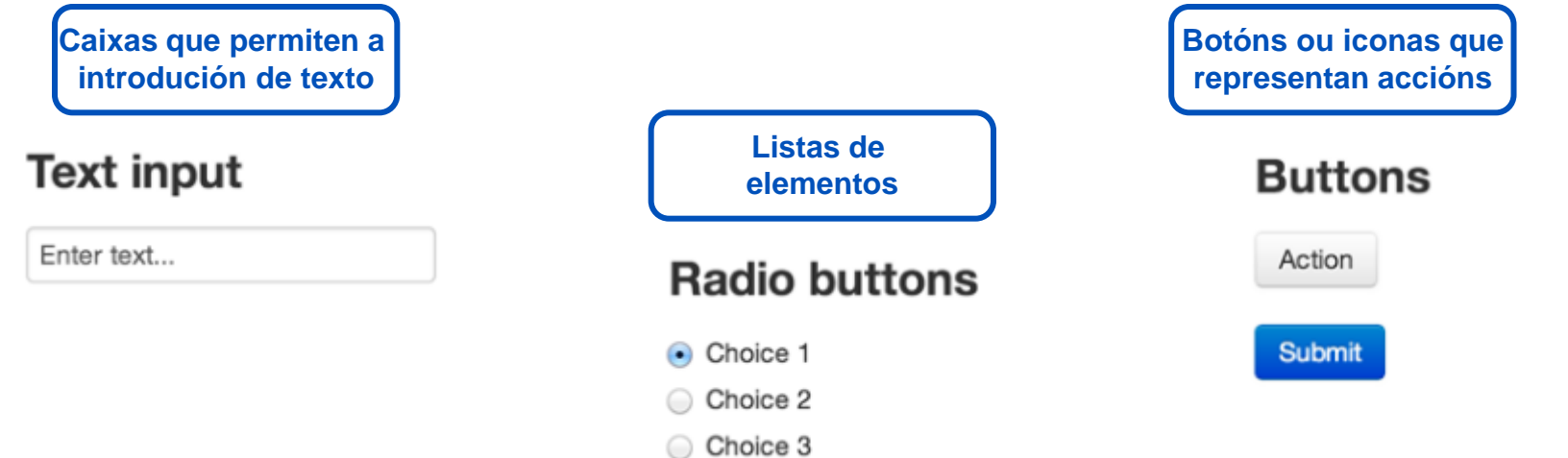

ESTATÍSTICA  $(E)$ NSTITUTO GALEGO DE

# ESTATÍSTICA NSTITUTO GALEGO DE

# **Aplicacións web con R-Shiny: primeiros pasos**

Toda aplicación creada con R-Shiny debe constar de…

- **Arquivo de texto** *ui.R*: contén o código que permite que se vexan *widgets* e outros elementos; controla o aspecto e deseño da aplicación
- **Arquivo de texto** *server.R*: contén as instrucións que precisa o servidor para construír os obxectos: táboas, gráficos, mapas, diagramas, etc.
- **Carpeta** *www*: espazo onde aloxar fisicamente os arquivos que precisa a aplicación: imaxes, bases de datos, etc.

### Existen 4 bloques principais de comandos ou funcións en R-Shiny:

- **Funcións para crear os** *widgets*
- **Sentenzas de creación de obxectos web**
- **Sentenzas de introdución de obxectos web**
- **Funcións que definen a interface gráfica de usuario**

# **Aplicacións web con R-Shiny: primeiros pasos**

 **Funcións para crear os** *widgets*, isto é, o elemento gráfico mediante o cal o usuario se comunica coa aplicación web:

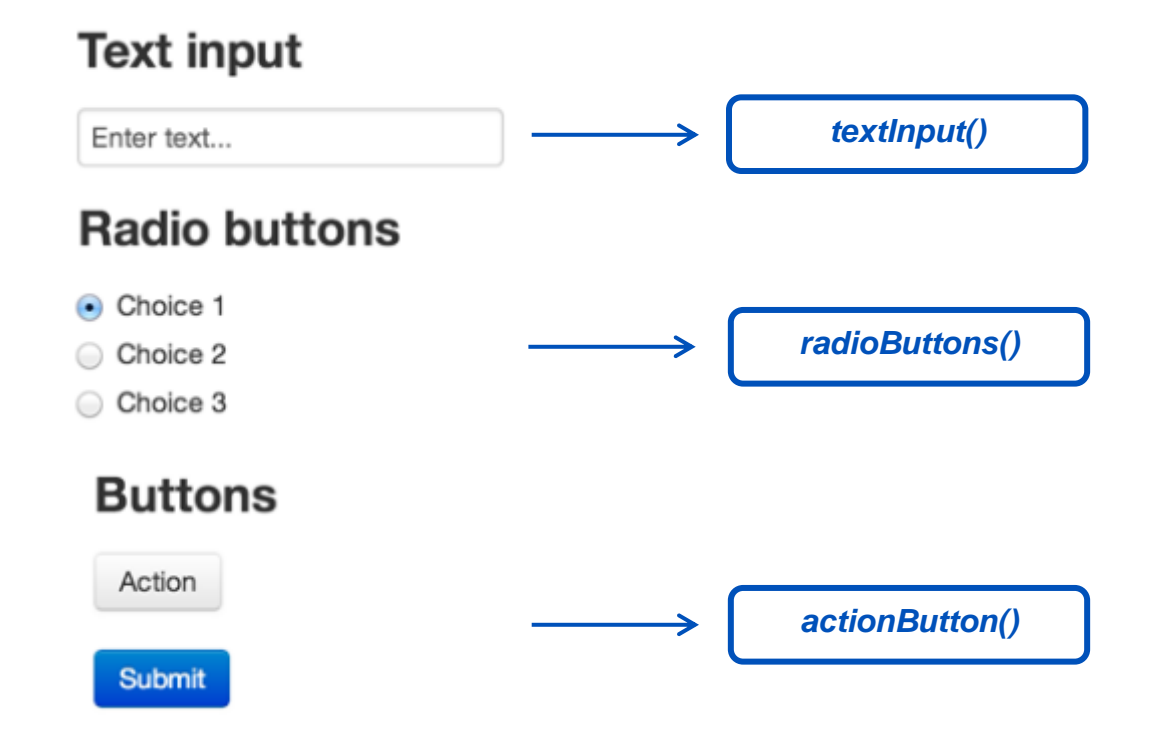

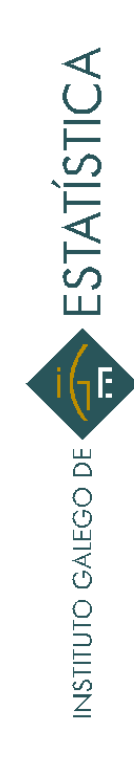

# **Aplicacións web con R-Shiny: primeiros pasos**

 **Sentenzas de creación de obxectos web**: determinan o tipo de obxecto que devolverá o servidor. **cada tipo de sentencia de creación** 

> **asóciase cun comando concreto de introdución**

 **Sentenzas de introdución de obxectos web**: unha vez creado o obxecto, estas funcións permiten que se vexa na web.

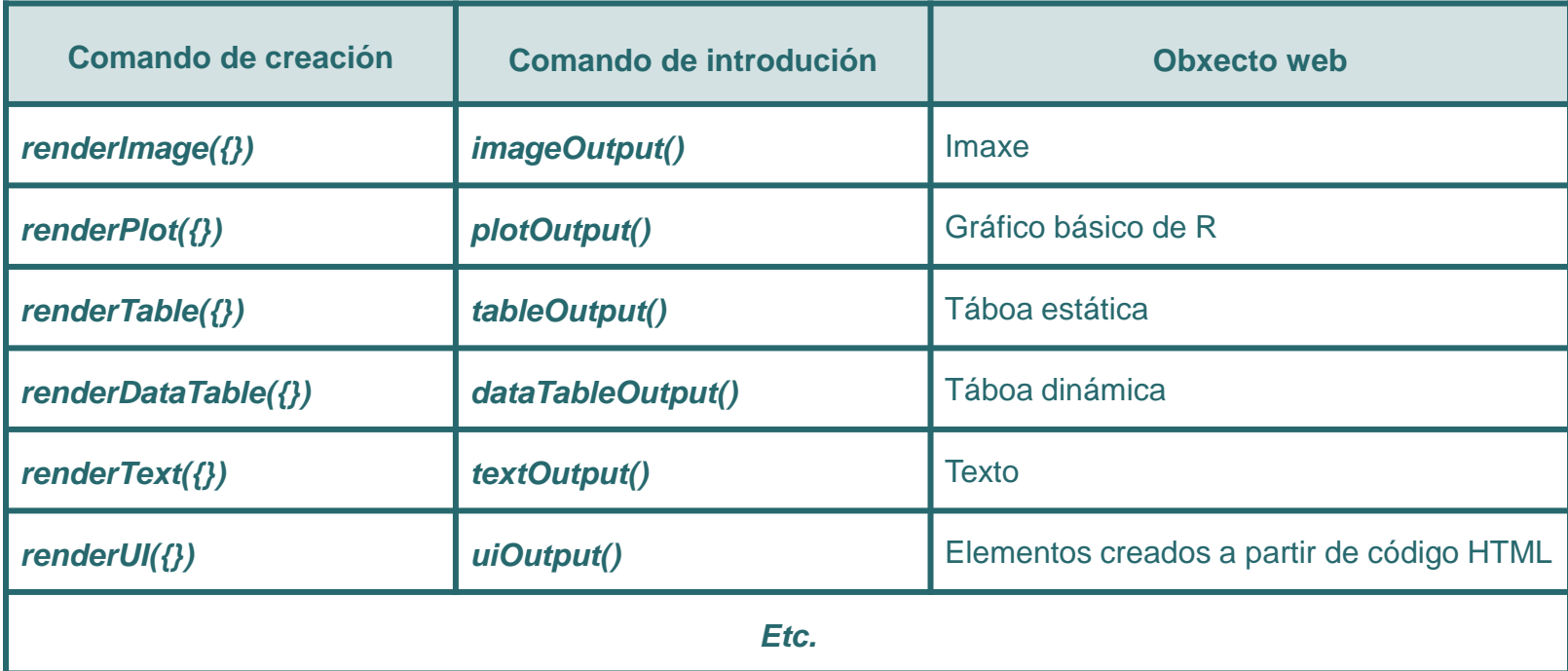

# **[Aplicacións](http://www.ige.eu/Shiny/PIB_muni/) [web con R-Shiny: exemplo](http://www.ige.eu/Shiny/PIB_muni/) [básico](http://www.ige.eu/Shiny/PIB_muni/)**

### Escolle un mapa:

- Taxa de variación (%) do PIB entre 2010 e 2012 municipal
- Taxa de variación (%) do PIB entre 2010 e 2012 comarcal
- la Índice do PIB por habitante municipal (Galicia=100). Ano 2012
- lindice do PIB por habitante comarcal (Galicia=100). Ano 2012
- · Especialización produtiva das comarcas. Ano 2012
- Peso do sector primario no PIB comarcal. Ano 2012
- leso das industrias estractivas e fabricación doutros produtos minerais non metálicos no PIB comarcal. Ano 2012
- leso da industria agroalimentaria no PIB comarcal. Ano 2012
- Peso do sector da madeira, papel e mobles no PIB comarcal Ano 2012
- Peso do sector de fabricación de material de transporte e grandes reparacións industriais no PIB comarcal. Ano 2012
- Peso do sector da enerxía, subministración de auga e xestión de residuos no PIB comarcal. Ano 2012
- i. Distribución comarcal do VEB do sector de fabricación de material de transporte e grandes reparacións industrias. Ano 2012

### Taxa de variación (%) do PIB entre 2010 e 2012 municipal

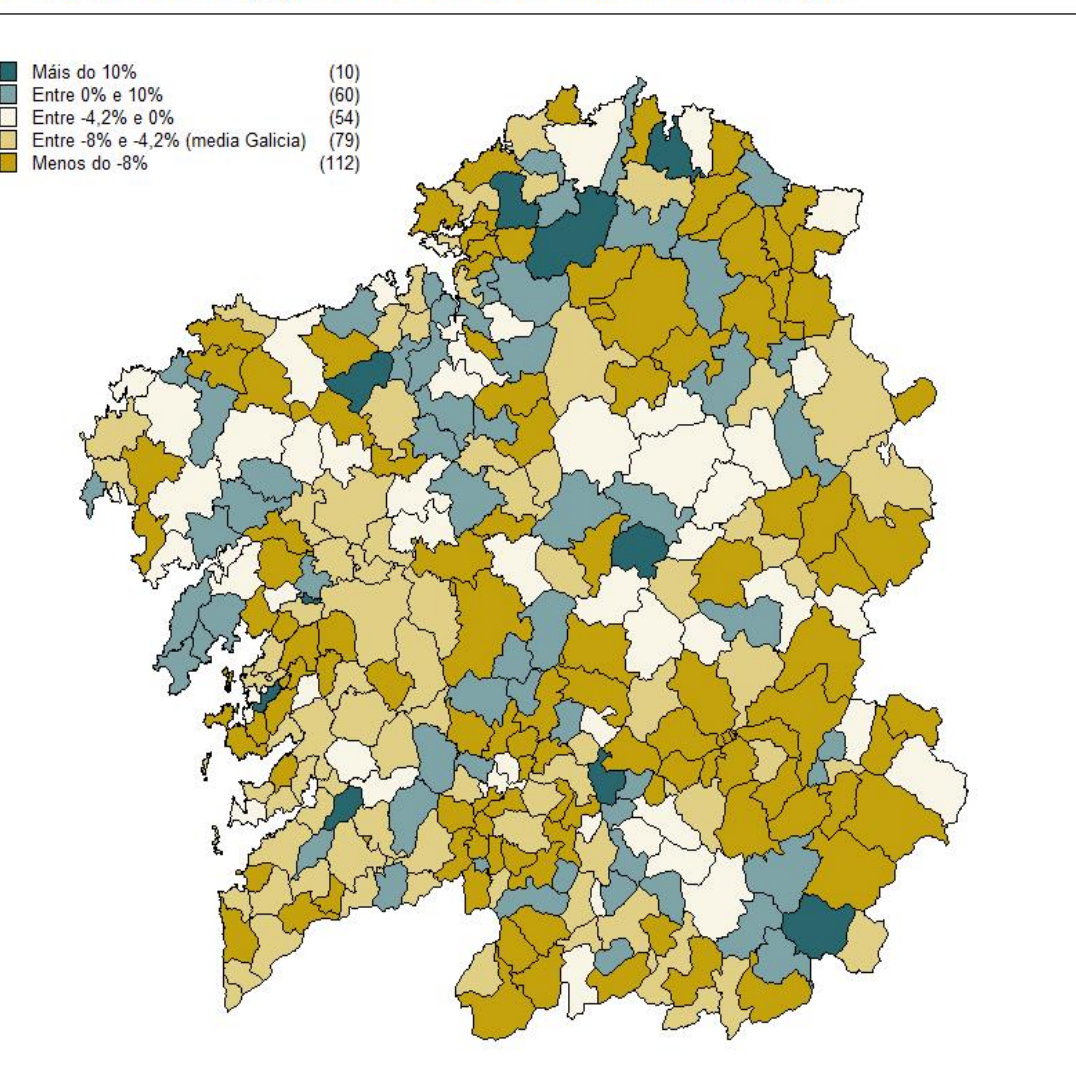

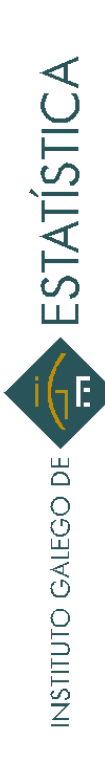

*V Xornada de Usuarios de R de Galicia. Santiago de Compostela, 25 de outubro de 2018*

# **Apple 10 Triput Apple 3 November 10 Triput Dutput Dutput Dutput Dutput Dutput**

### Taxa de variación (%) do PIB entre 2010 e 2012 municip

- Taxa de variación (%) do PIB entre 20 municipal
- Taxa de variación (%) do PIB entre 20 comarcal
- lindice do PIB por habitante municipal Ano 2012
- lindice do PIB por habitante comarcal ( Ano 2012
- Sepecialización produtiva das comarca
- le Peso do sector primario no PIB coman
- e Peso das industrias estractivas e fabrio doutros produtos minerais non metálic comarcal, Ano 2012
- Peso da industria agroalimentaria no F Ano 2012
- leso do sector da madeira, papel e mi comarcal. Ano 2012
- e Peso do sector de fabricación de mate transporte e grandes reparacións indu comarcal. Ano 2012
- leso do sector da enerxía, subministra e xestión de residuos no PIB comarcal
- **Distribución comarcal do VEB do secto** fabricación de material de transporte e reparacións industrias. Ano 2012

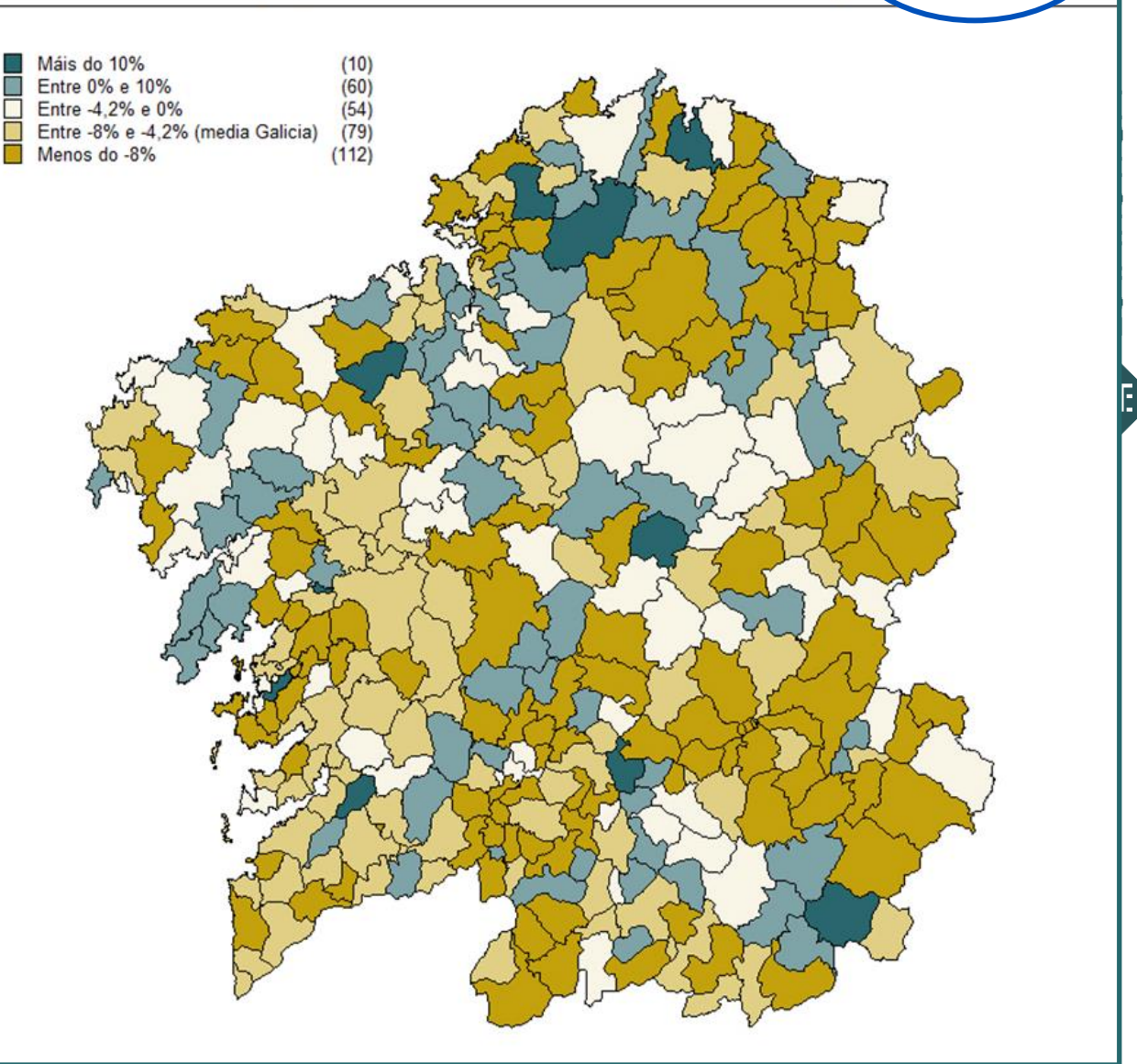

Canto sabes do teu concello???

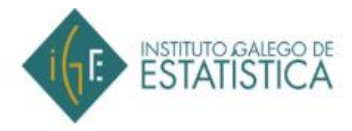

Selecciona o teu concello

Presiona sobre o concello para realizar o test:

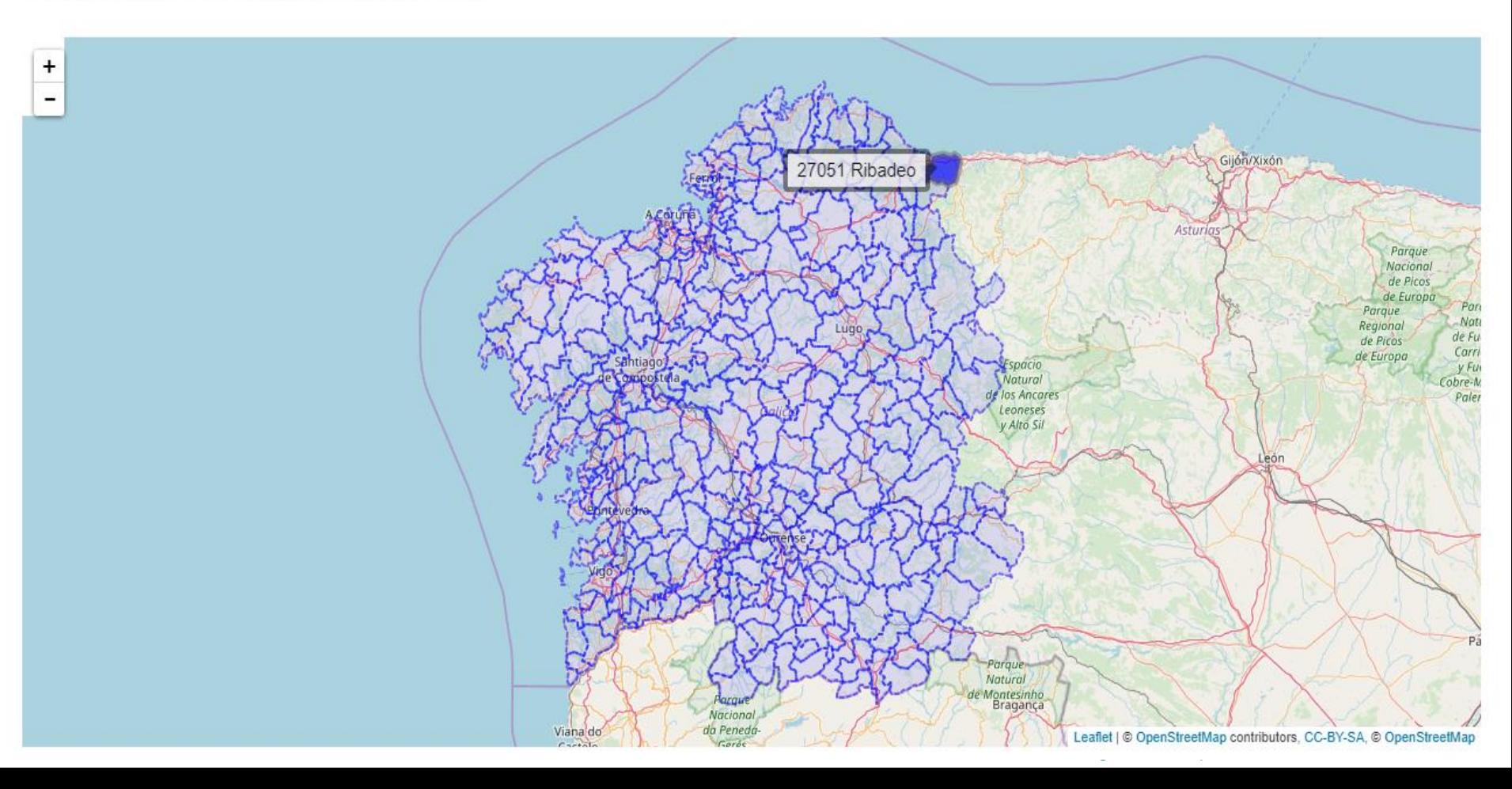

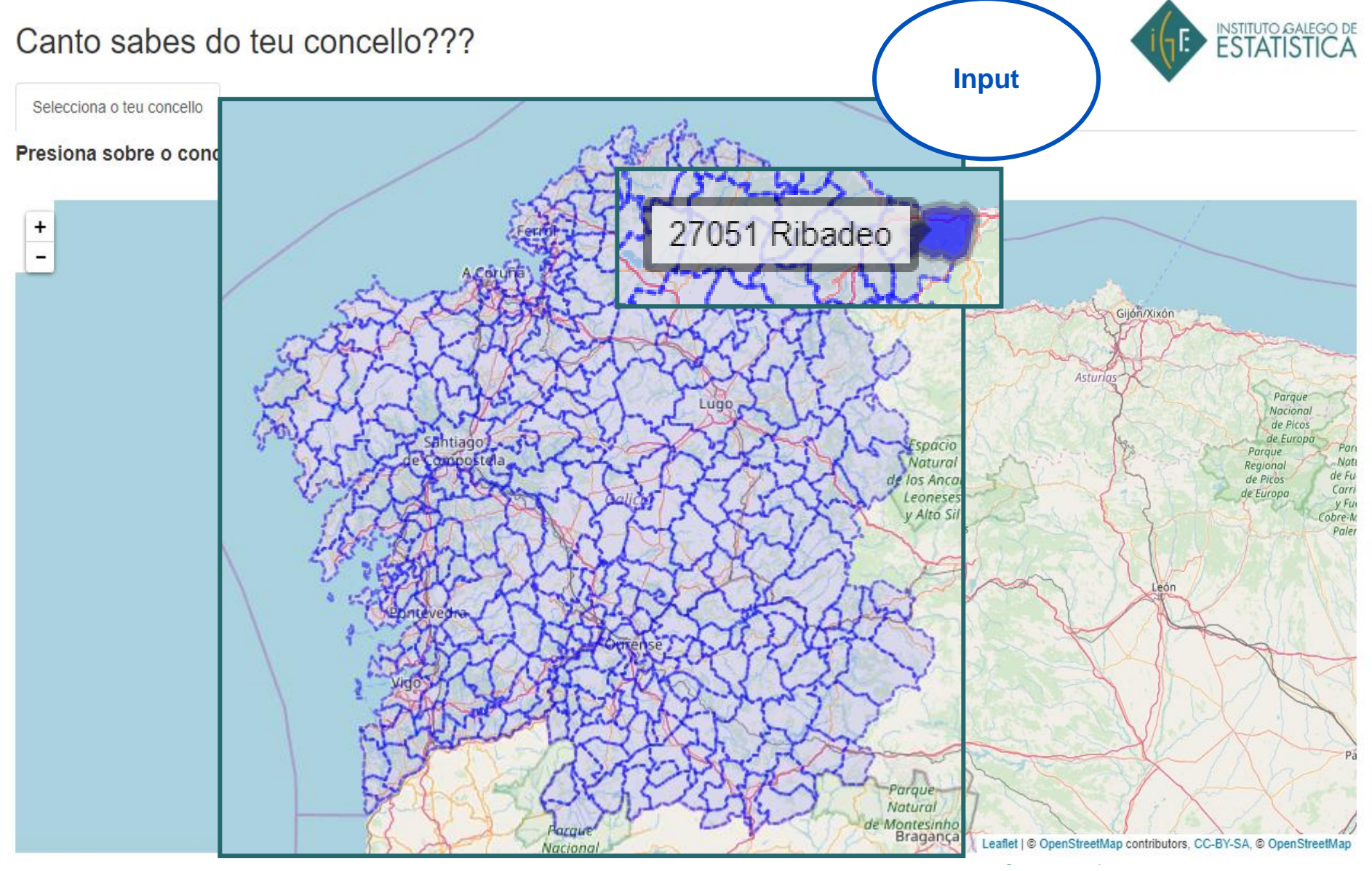

Pregunta 4. ¿Como é a poboación do teu concello?

∩ Residen máis mozos que maiores (mozos: menores de 20 anos: maiores: de 65 ou máis anos)

· Residen máis maiores que mozos (mozos: menores de 20 anos; maiores: de 65 ou máis anos)

### Solución:

No ano 2017 Ribadeo conta con 3.248 persoas menores de 20 anos; o número de maiores de 64 anos sitúase en 4.715 persoas. Polo tanto, neste concello residen máis maiores que mozos.

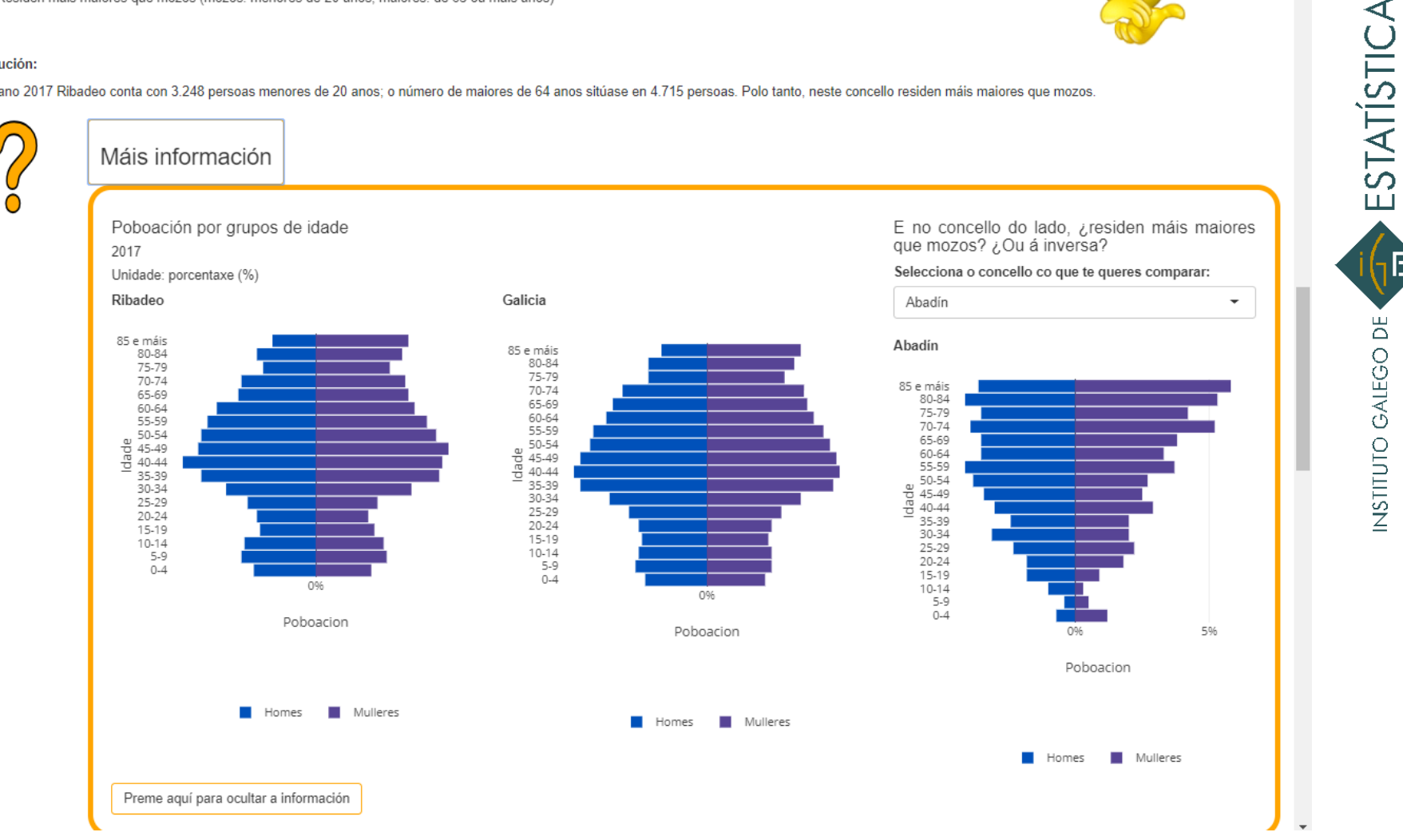

Pregunta 4. ¿Como é a poboación do teu concello?

```
∩ Residen
                                                                                                                ESTATÍSTICA
output$GRAFICO4_1 <- renderPlotly({
Pregunta4 <- read.csv("http://www.ige.eu/igebdt/igeapi/csv/datos/5230/T[1:0]",header=TRUE)
tb1 <- subset(Pregunta4,Pregunta4$CodEspazo==BDInput0())
[… continúa el código] 
tb2 <- tb1 
tb2 %>% plot_ly(x=~Poboacion,y=~Idade,color=~Sexo, colors=c("#0051BA","#703572")) %>% 
    add_bars(orientation='h',hoverinfo='text',text=~abs_pop) %>%
    layout(bargap=0.1,barmode='overlay',
         xaxis=list(tickmode='array',tickvals=c(-10,-5,0,5,10),ticktext=c('10%','5%','0%','5%','10%')),
         yaxis=list(tickmode='array',tickvals=~Idade,ticktext=c("0-4","5-9","10-14","15-19","20-24",
         "25-29","30-34","35-39","40-44","45-49","50-54","55-59","60-64","65-69","70-74","75-79",
         "80-84","85 e máis")),
         legend = list(orientation="h",xanchor="center",x=0.5,y=-0.5)) })
```
NSTITUTO GALEGO DE

# **Aplicacións web con R-Shiny:**

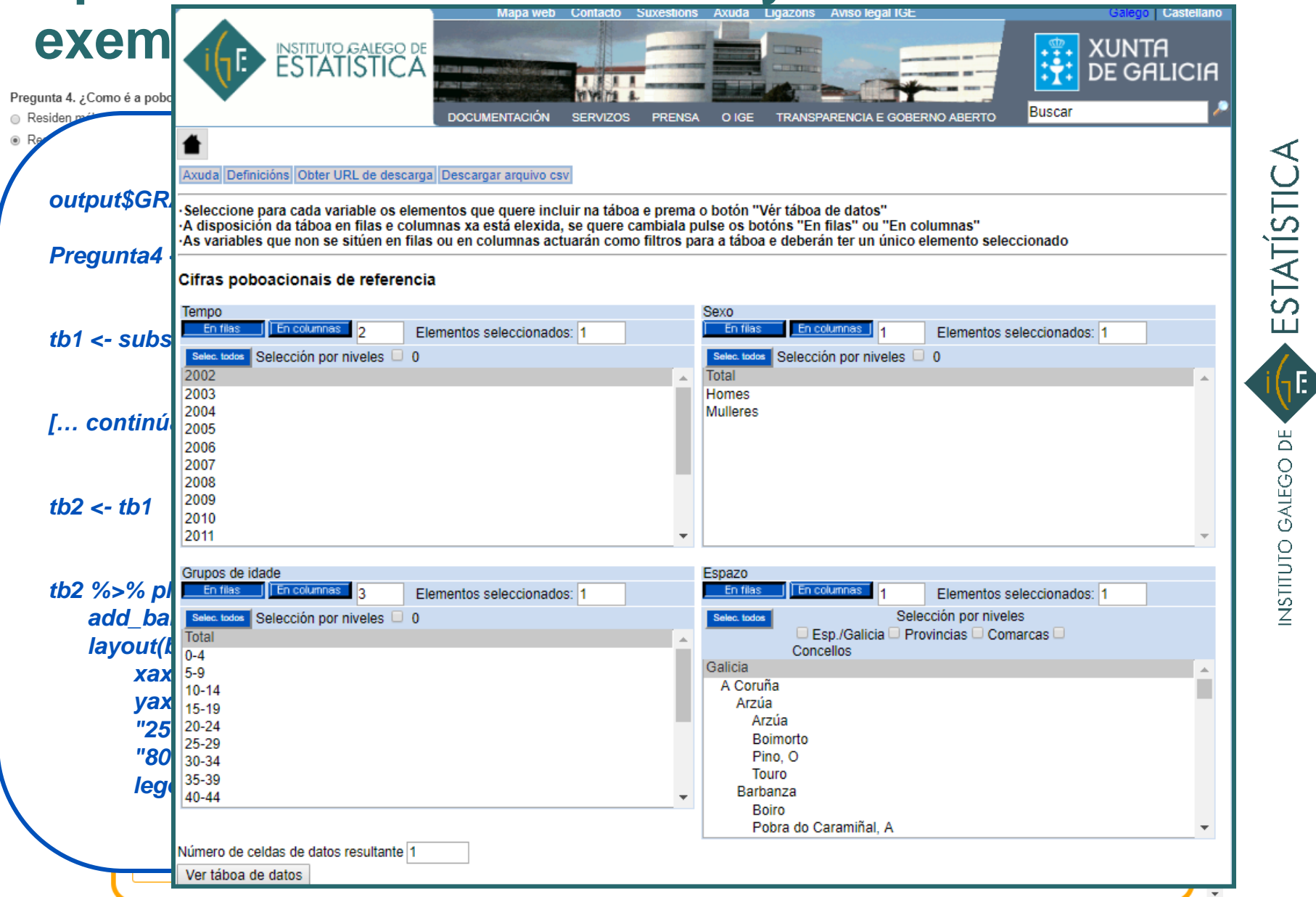

*V Xornada de Usuarios de R de Galicia. Santiago de Compostela, 25 de outubro de 2018*

INSTITUTO GALEGO DE

# **Aplicacións web con R-Shiny:**

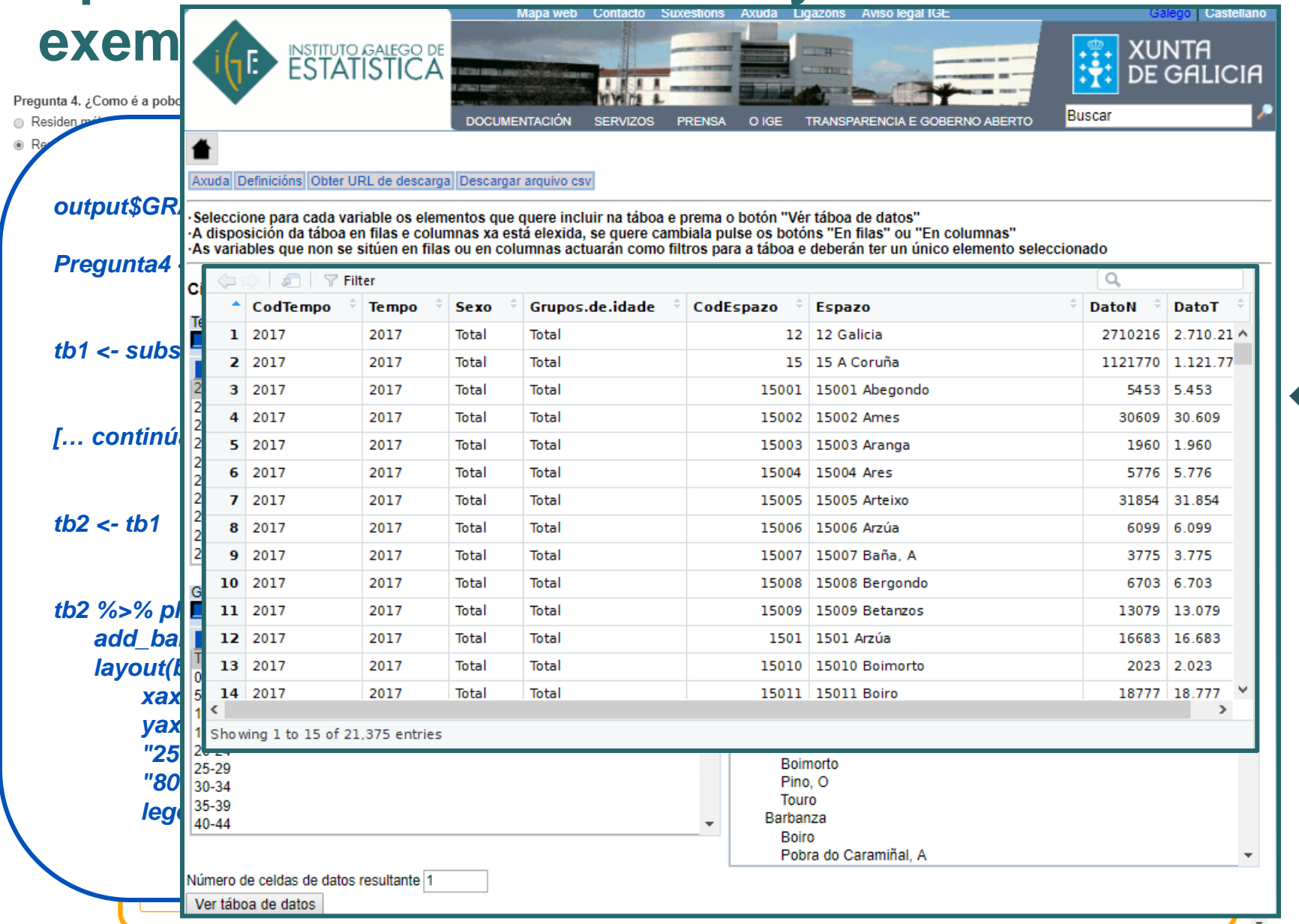

*output\$GRAFICO4\_1 <- renderPlotly({*

*Pregunta4 <- read.csv("http://www.ige.eu/igebdt/igeapi/csv/datos/5230/T[1:0]",header=TRUE)*

*tb1 <- subset(Pregunta4,Pregunta4\$CodEspazo==BDInput0())*

*[… continúa el código]* 

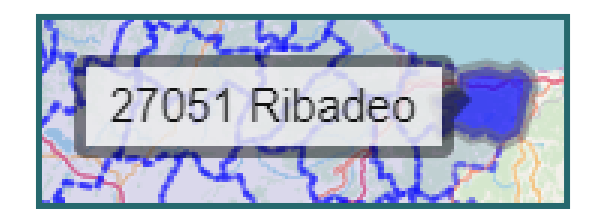

*tb2 <- tb1* 

```
tb2 %>% plot_ly(x=~Poboacion,y=~Idade,color=~Sexo, colors=c("#0051BA","#703572")) %>% 
  add_bars(orientation='h',hoverinfo='text',text=~abs_pop) %>%
  layout(bargap=0.1,barmode='overlay',
      xaxis=list(tickmode='array',tickvals=c(-10,-5,0,5,10),ticktext=c('10%','5%','0%','5%','10%')),
      yaxis=list(tickmode='array',tickvals=~Idade,ticktext=c("0-4","5-9","10-14","15-19","20-24",
       "25-29","30-34","35-39","40-44","45-49","50-54","55-59","60-64","65-69","70-74","75-79",
       "80-84","85 e máis")),
      legend = list(orientation="h",xanchor="center",x=0.5,y=-0.5)) })
```
### *output\$GRAFICO4\_1 <- renderPlotly({*

*Pregunta4 <- read.csv("http://www.ige.eu/igebdt/igeapi/csv/datos/5230/T[1:0]",header=TRUE)*

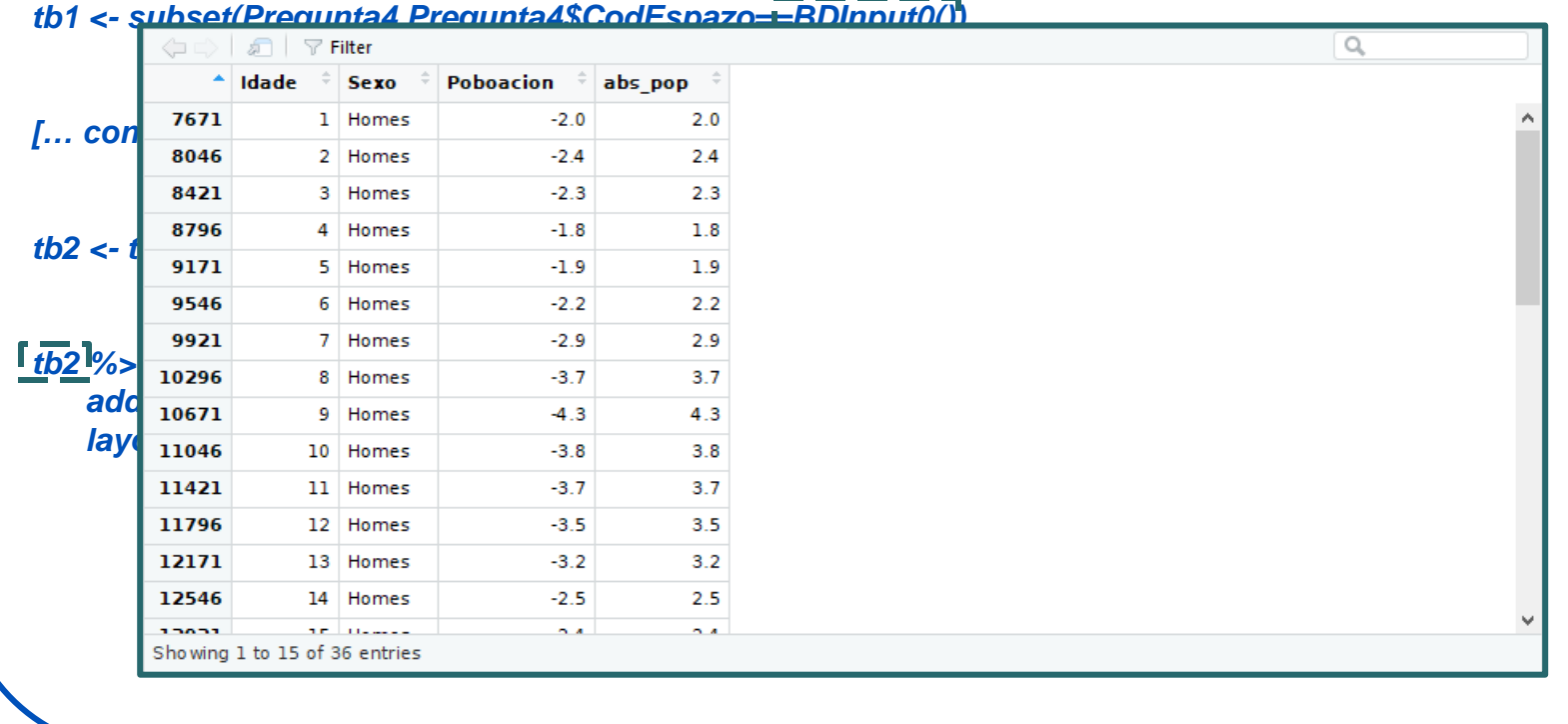

ESTATÍSTICA

NSTITUTO GALEGO DE

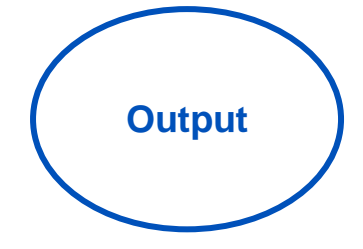

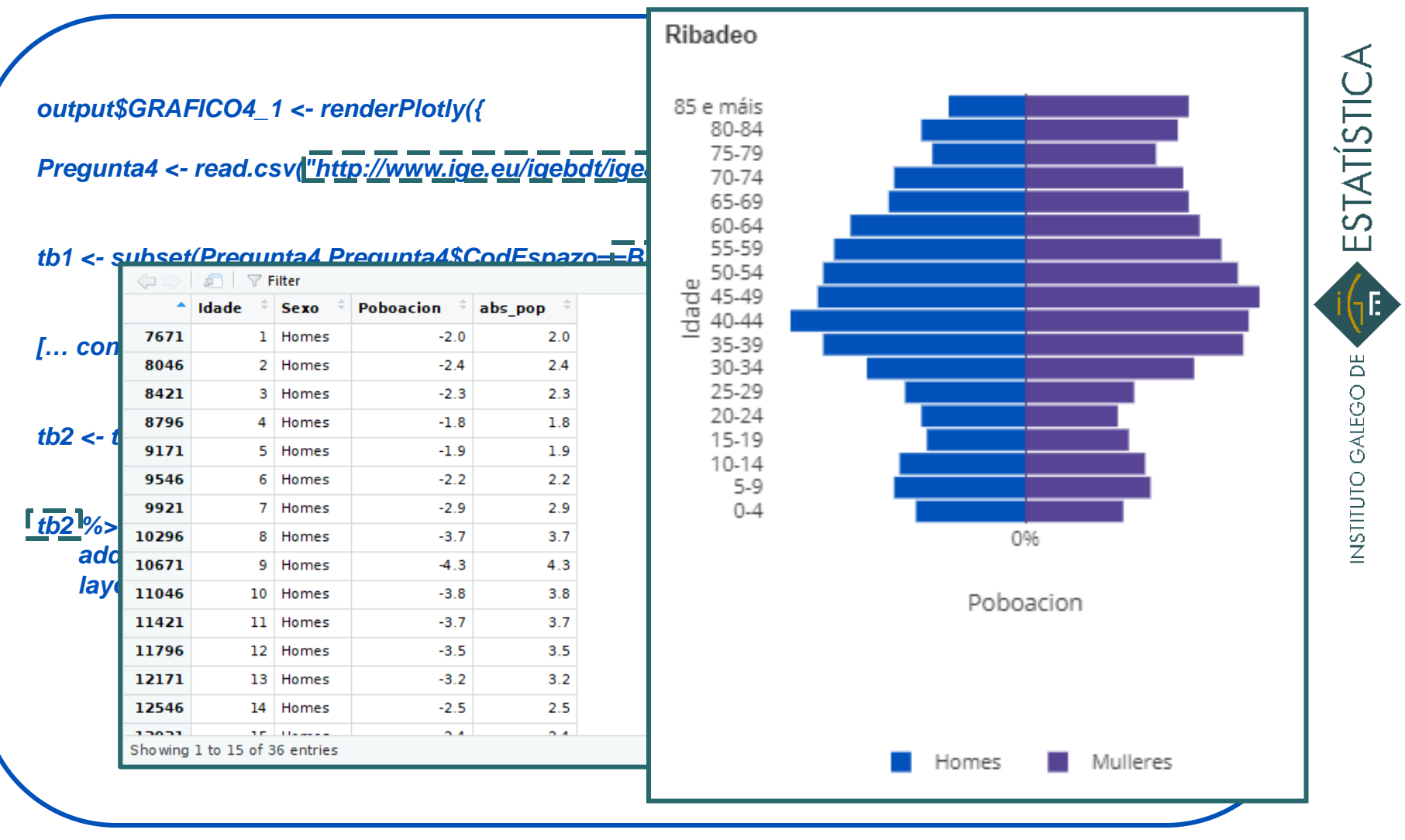

# **Automatización de informes con R-Markdown: introdución**

### **Informes web vs. informes pdf**:

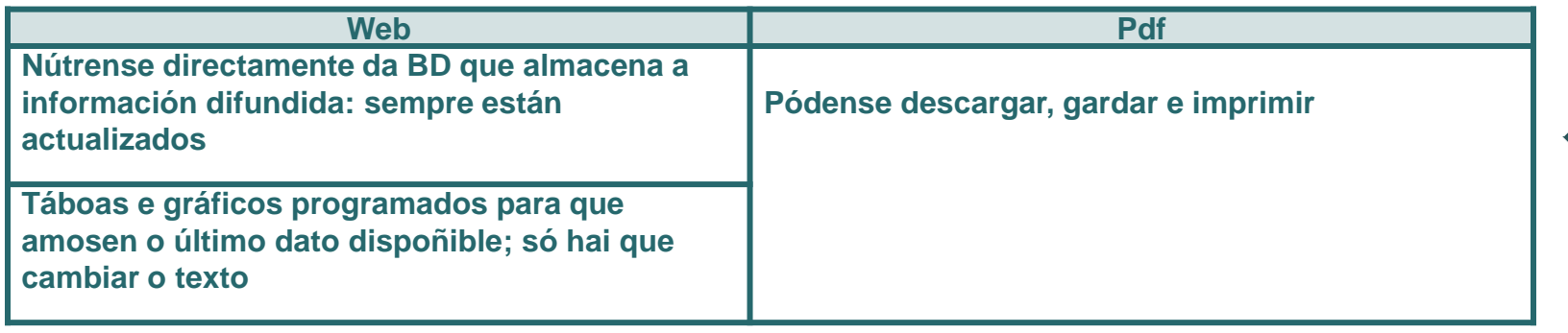

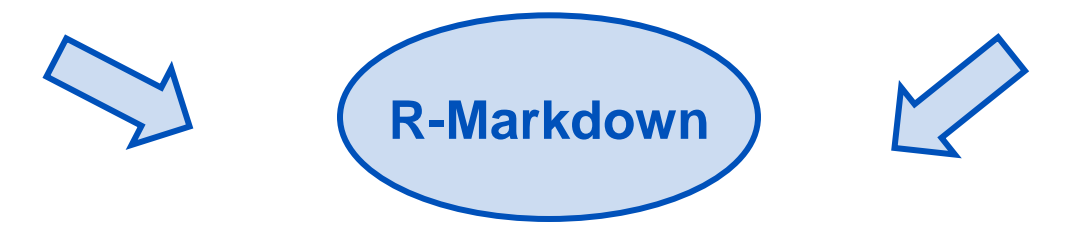

# **Automatización de informes con R-Markdown: guía de uso**

### Enquisa estrutural a fogares. Coidado de menores e conciliación familiar

### Resumo de resultados 20/07/2018

- · Introdución
- Asistencia a centros de educación infantil de 1º ciclo

### Introdución

A Enquisa estrutural a fogares (EEF) é unha actividade estatística anual diri súas características socioeconómicas. Consta de dúas partes: unha primei recoller información sobre variables básicas, e unha segunda de carácter espe

No ano 2017 un dos módulos específicos está dedicado ao coidado de me sobre, entre outros, os sequintes puntos:

- O tempo que os menores ata 12 anos pasan en garderías ou escolas
- · Os servizos adicionais que utilizan (comedor, apertura antes do horario
- · Medidas e solucións que adoptan os pais á hora de conciliar a proporcionados por outras persoas (avós, etc.)

Asistencia a centros de educación infantil de 1º ciclo

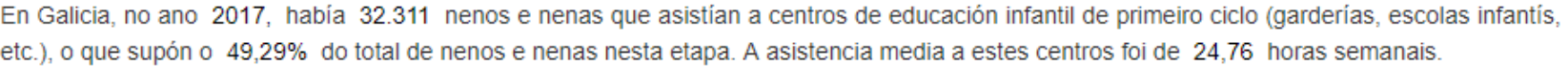

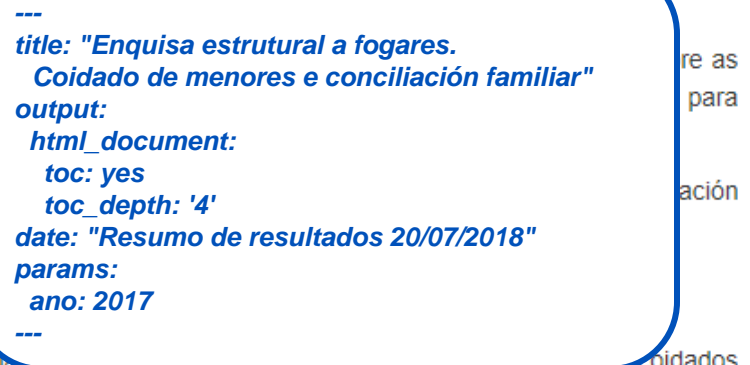

# **Automatización de informes con R-Markdown: guía de uso**

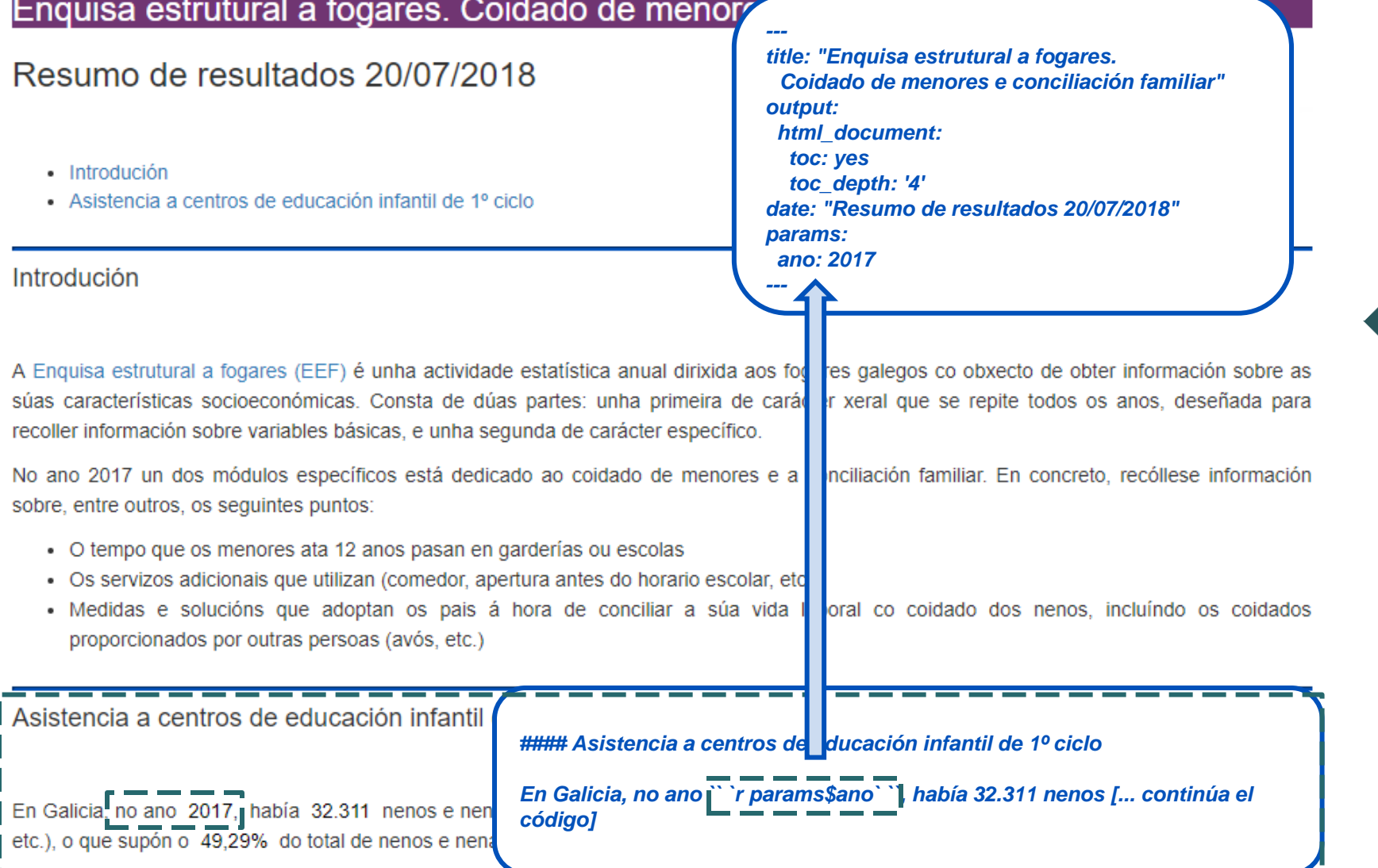

*V Xornada de Usuarios de R de Galicia. Santiago de Compostela, 25 de outubro de 2018*

ESTATÍSTICA

INSTITUTO GALEGO DE

# **Automatización de informes con R-Markdown: guía de uso**

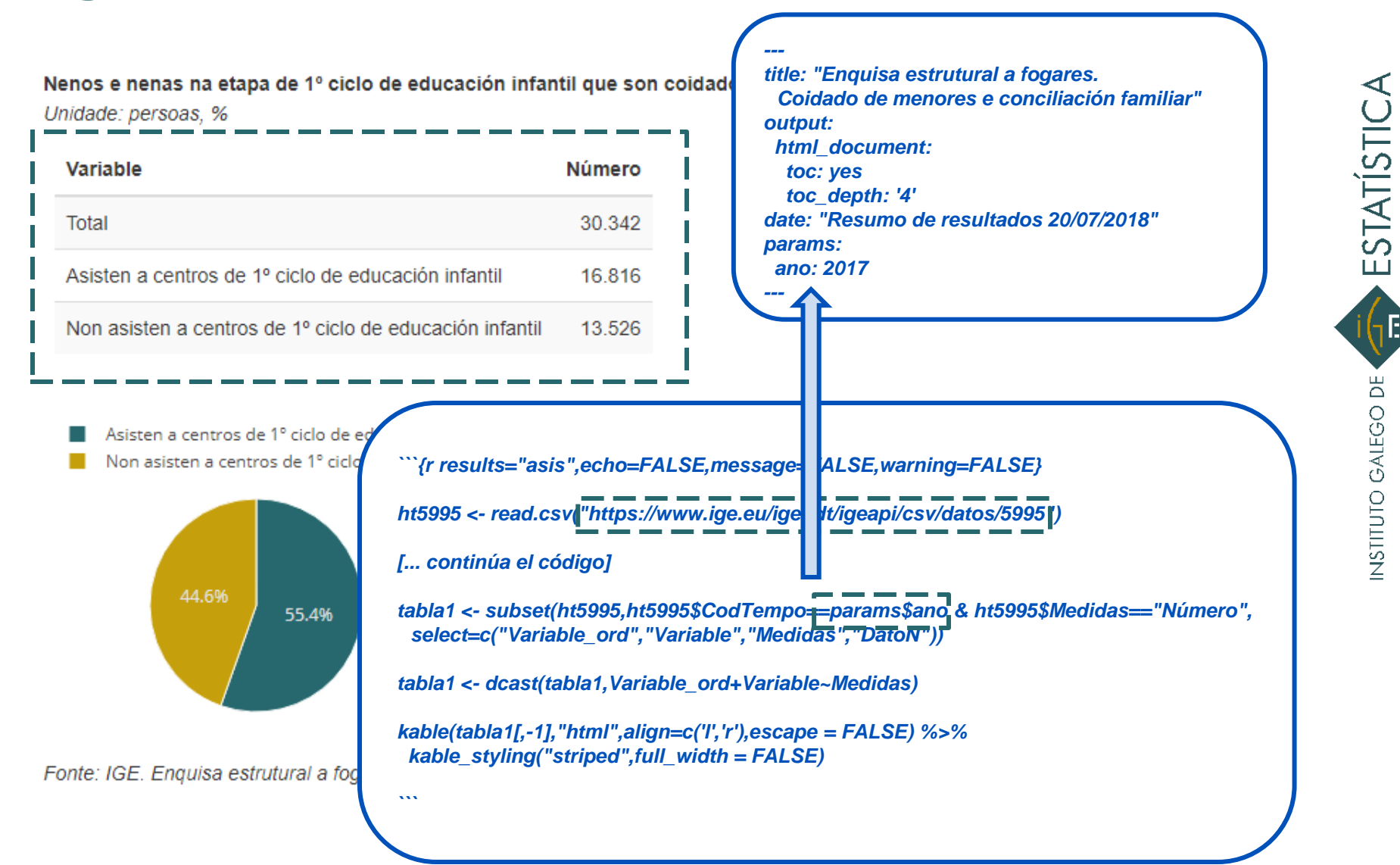

# **Conclusións**

 Necesidade de **adaptar** os **contidos e formatos de difusión** ao tipo de usuario que consulta a web

- No IGE recorremos a R, por que?
	- □ Permite deseñar produtos interactivos sen saber linguaxes de programación web
	- □ Conéctase ás bases de datos internas, polo que capturan directamente e en tempo real a información
	- $\Box$  Os contidos de informes e aplicacións poden programarse, non requiren actualización manual
	- $\Box$  Permite a descarga e impresión da información
	- $\Box$  É gratuíto e está en continuo desenvolvemento

ESTATÍSTICA

NSTITUTO GALEGO DE

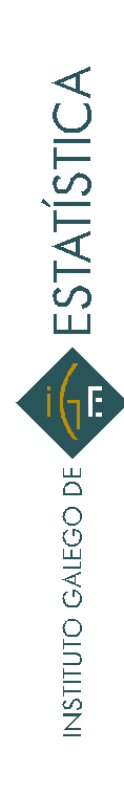

# Grazas pola súa atención www.ige.eu